## **Publik Installation Développeur - Documentation #34778**

## **préciser en gros que les commandes ne doivent PAS être lancées en root**

12 juillet 2019 09:25 - Frédéric Péters

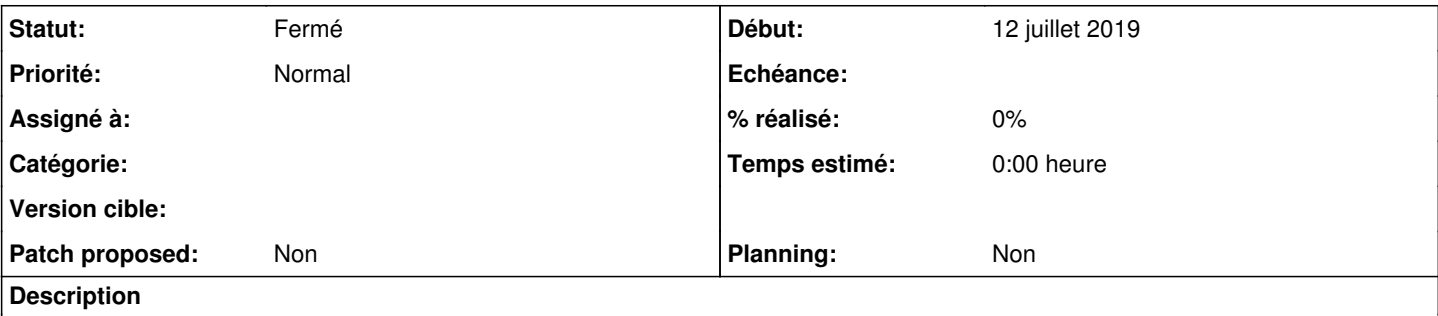

[https://dev.entrouvert.org/projects/publik-devinst/wiki/Installation\\_d'un\\_environnement\\_de\\_d%C3%A9veloppement\\_local/diff?utf8=%](https://dev.entrouvert.org/projects/publik-devinst/wiki/Installation_d) [E2%9C%93&version=76&version\\_from=75&commit=Voir+les+diff%C3%A9rences](https://dev.entrouvert.org/projects/publik-devinst/wiki/Installation_d) ajoute un petit bout "et un utilisateur normal (non-root)" mais ça ne dit à mon sens pas assez fort que toutes les commandes doivent être lancées avec cet utilisateur, qu'aucune commande ne doit être lancée en tant que root.

## **Historique**

**#1 - 16 juillet 2019 12:08 - Emmanuel Cazenave**

Précisé en gras : **Ne pas lancer les commandes en tant qu'utilisateur root**

## **#2 - 07 novembre 2019 17:02 - Emmanuel Cazenave**

*- Statut changé de Nouveau à Solution déployée*